## $<<$  !Word/Excel  $>$

- $<<$  !Word/Excel  $>>$
- 13 ISBN 9787113146900
- 10 ISBN 7113146902

出版时间:2012-7

页数:231

字数:299000

extended by PDF and the PDF

http://www.tushu007.com

## $\vert << \vert$  Word/Excel  $>$

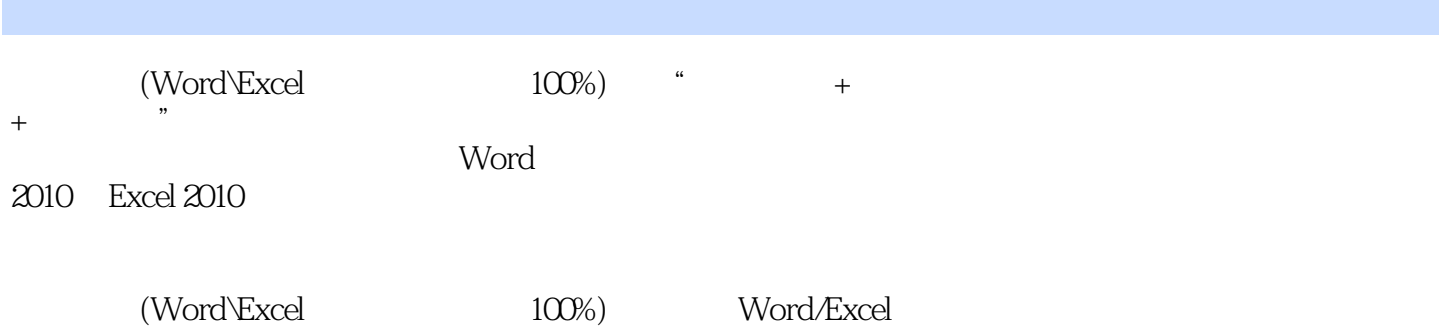

 $<<$  !Word/Excel  $>$ 

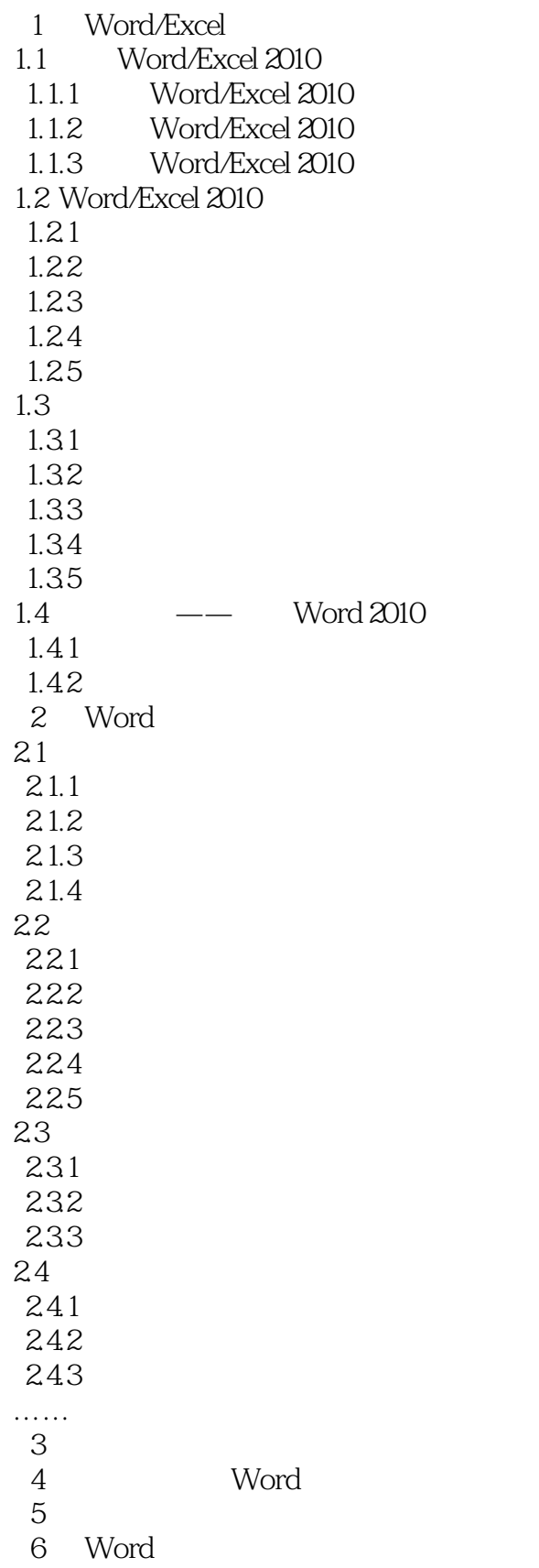

 $<<$  !Word/Excel  $>$ 

- 7 Word 2010<br>8 Excel
- 8 Excel<br>9
- $9<sub>9</sub>$ 
	- $10$
	-
- $\frac{11}{12}$  $12$

## $<<$  !Word/Excel  $>$

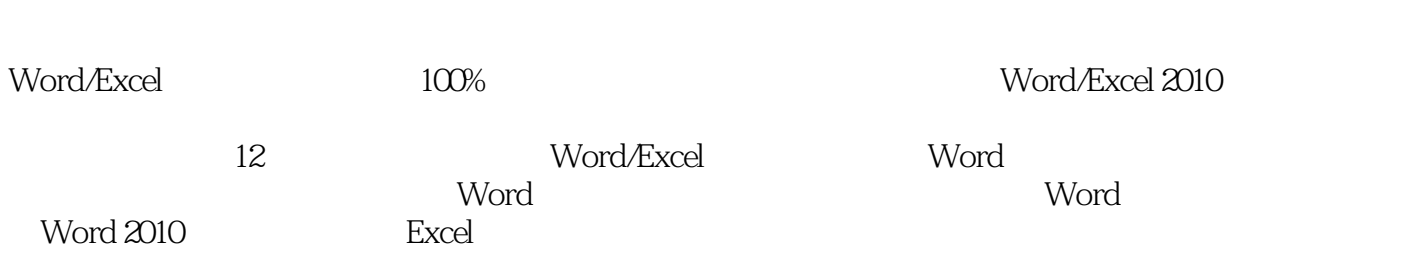

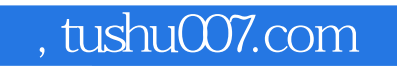

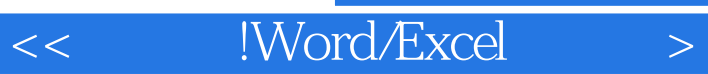

本站所提供下载的PDF图书仅提供预览和简介,请支持正版图书。

更多资源请访问:http://www.tushu007.com